**Índice**

# *Antecedentes .......................* **¡Error! Marcador no definido.**

¿QUÉ HACER ?............................................................................... **¡ERROR! MARCADOR NO DEFINIDO.** SOLUCIÓN PROPUESTA. **................................................................... ¡ERROR! MARCADOR NO DEFINIDO.**

### *Capítulo 1* Introducción**¡Error! Marcador no definido.**

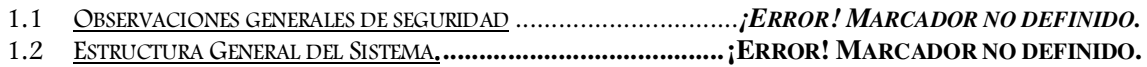

## *Capítulo 2* Unidad de Control**¡Error! Marcador no definido.**

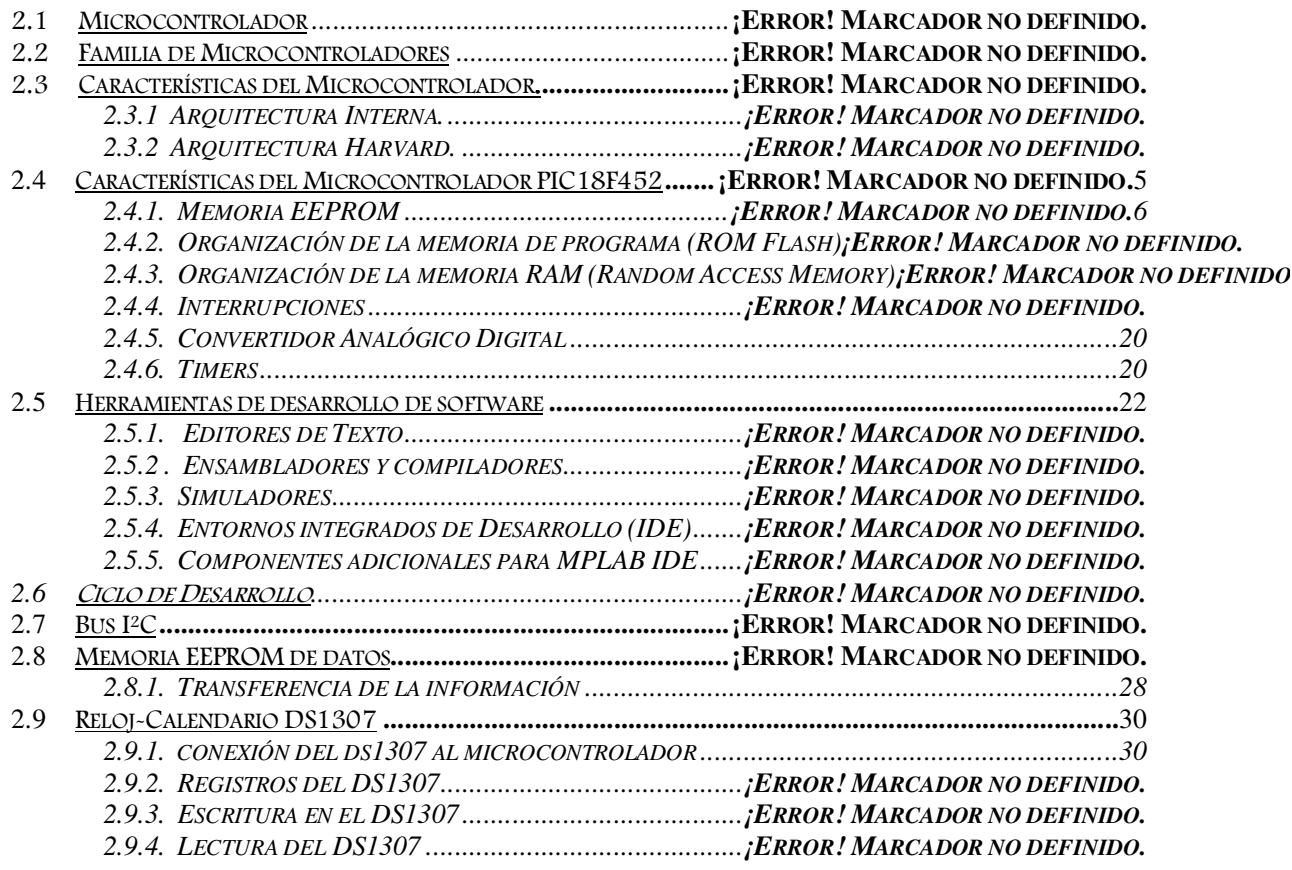

## *Capítulo 3* Unidad de Potencia**¡Error! Marcador no definido.**

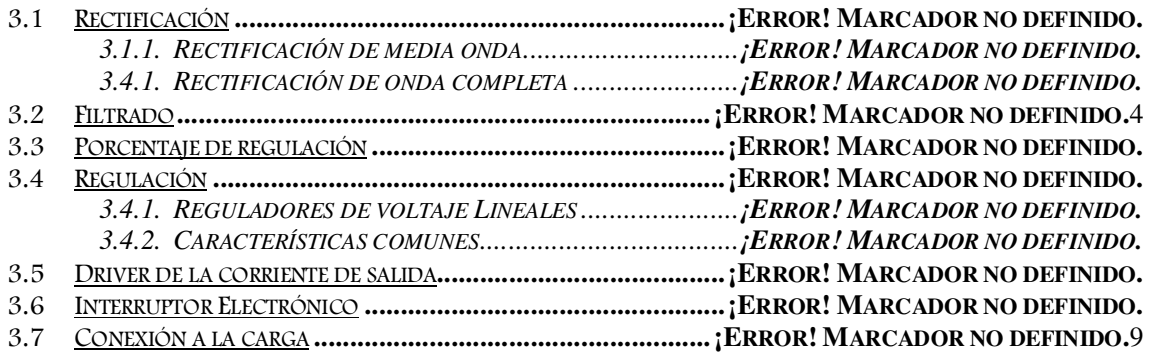

## *Capítulo 4* Interfase Humana*......................................................... 40*

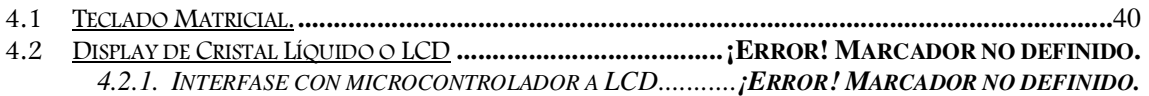

#### **Capítulo 5 Diseño e implementacióniError! Marcador no dei**

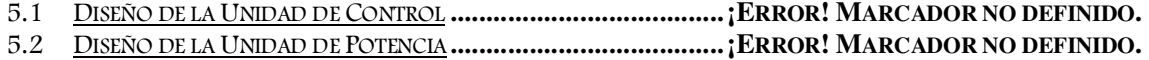

#### *Capítulo 6* Arquitectura de Software *...................................... 60*

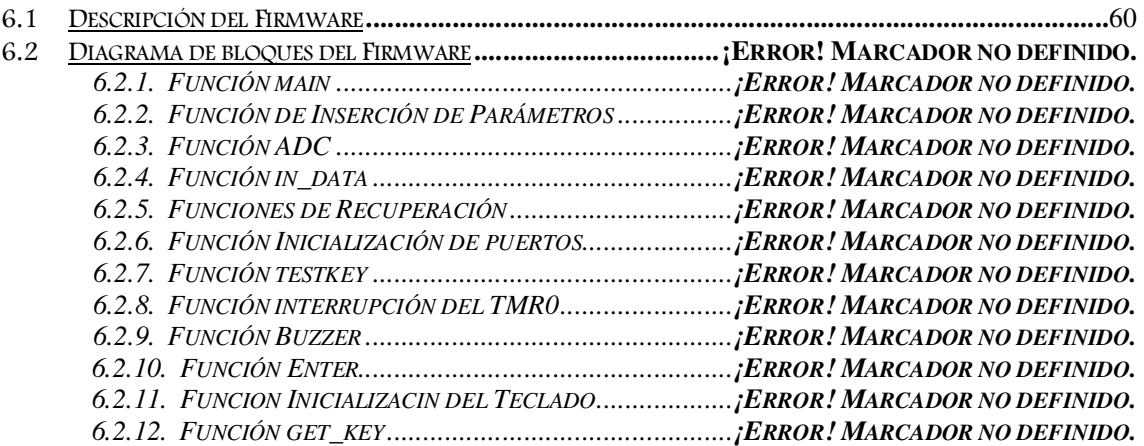

**Capítulo 7** Resultados *................................................................. 70*

# **Capítulo 8** Conclusiones**¡Error! Marcador no definido.**

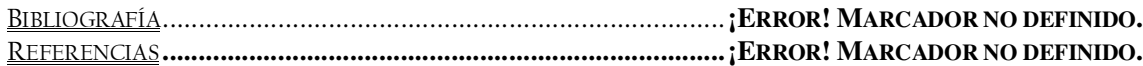

### *A P É N D I C E S* **¡Error! Marcador no definido.**

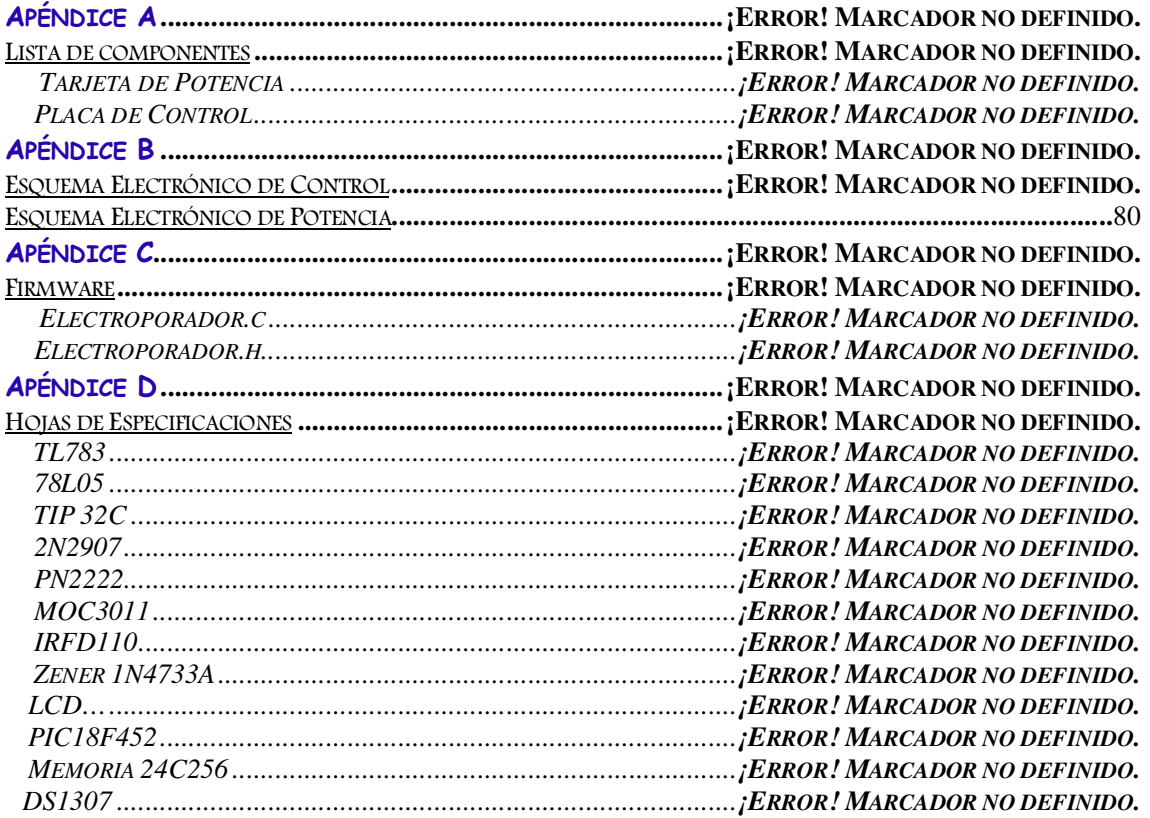